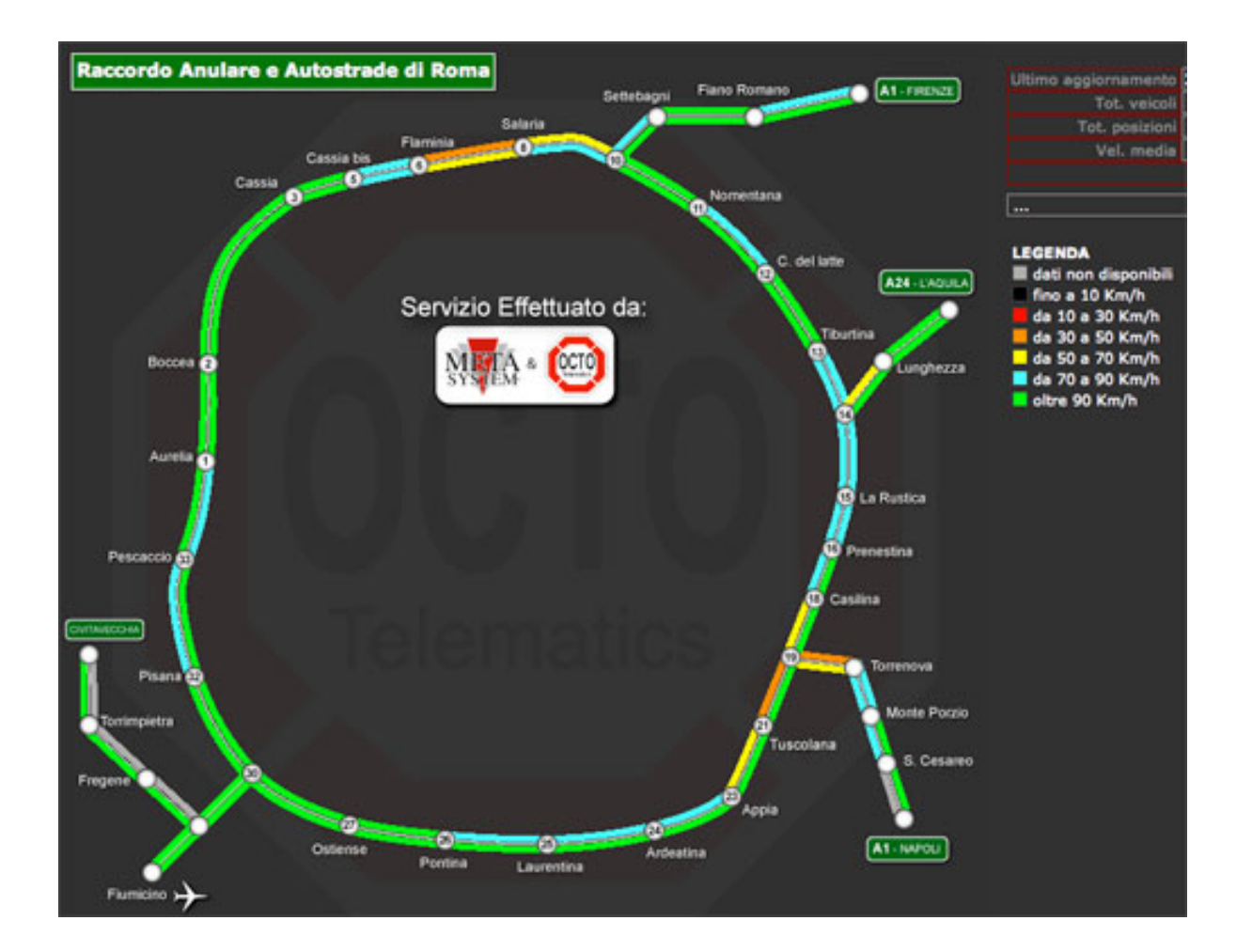

Siamo all'inizio del weekend e dobbiamo partire per trascorrere un paio di giorni in completo relax. Ci mettiamo in macchina, entriamo in autostrada e... ci troviamo bloccati in coda per lavori in corso o per un banale incidente.

 Sarebbe stato sufficente accendere il pc prima di partire e consultare OCTO Telematics e il suo preziosissimo tool di

monitoraggio del traffico

, per risparmiarci questo noiosissimo incoveniente.

 OctoTelematics consente infatti il controllo del traffico dell' intera Rete [Autostradale Italia](http://traffico.octotelematics.it/)na e delle Tangenziali delle principali città in real time.

 Per controllare le varie mappe possiamo scegliere la singola autostrada o l'Area Metropolitana che ci interessa.

{loadposition user7}

Per comprendere il livello del traffico in tempo reale in ogni mappa occorre controllare i colori, i tratti verdi indicano scorrevolezza oltre i 90 Kmh, gli azzurri da 70 a 90 Kmh, i gialli da 50 a 70 Kmh, gli arancioni da 30 a 50 Kmh, i rossi da 10 a 30 Kmh, i neri da 0 a 10 Kmh (praticamente si sta fermi).

OCTO Telematics si rivela così strumento di grande utilità sia per l'automobilista del fine<br>ettimana o vacanziero, sia per i viaggiatori ettimana o vacanziero, sia per i viaggiatori settimana o vacanziero, sia per i viaggiatori evitare di perdere tempo nell'intasamento di file chilometriche

. {jcomments on}

{loadposition user6}